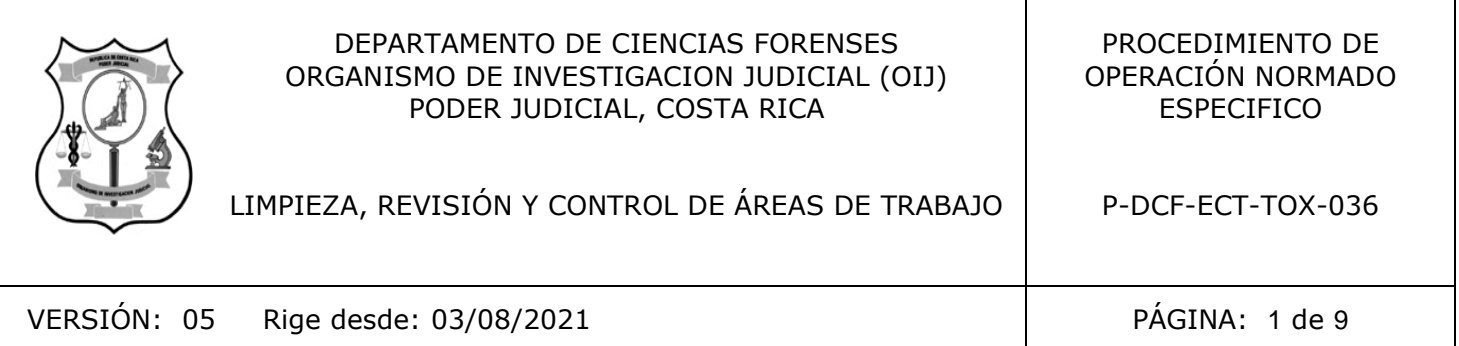

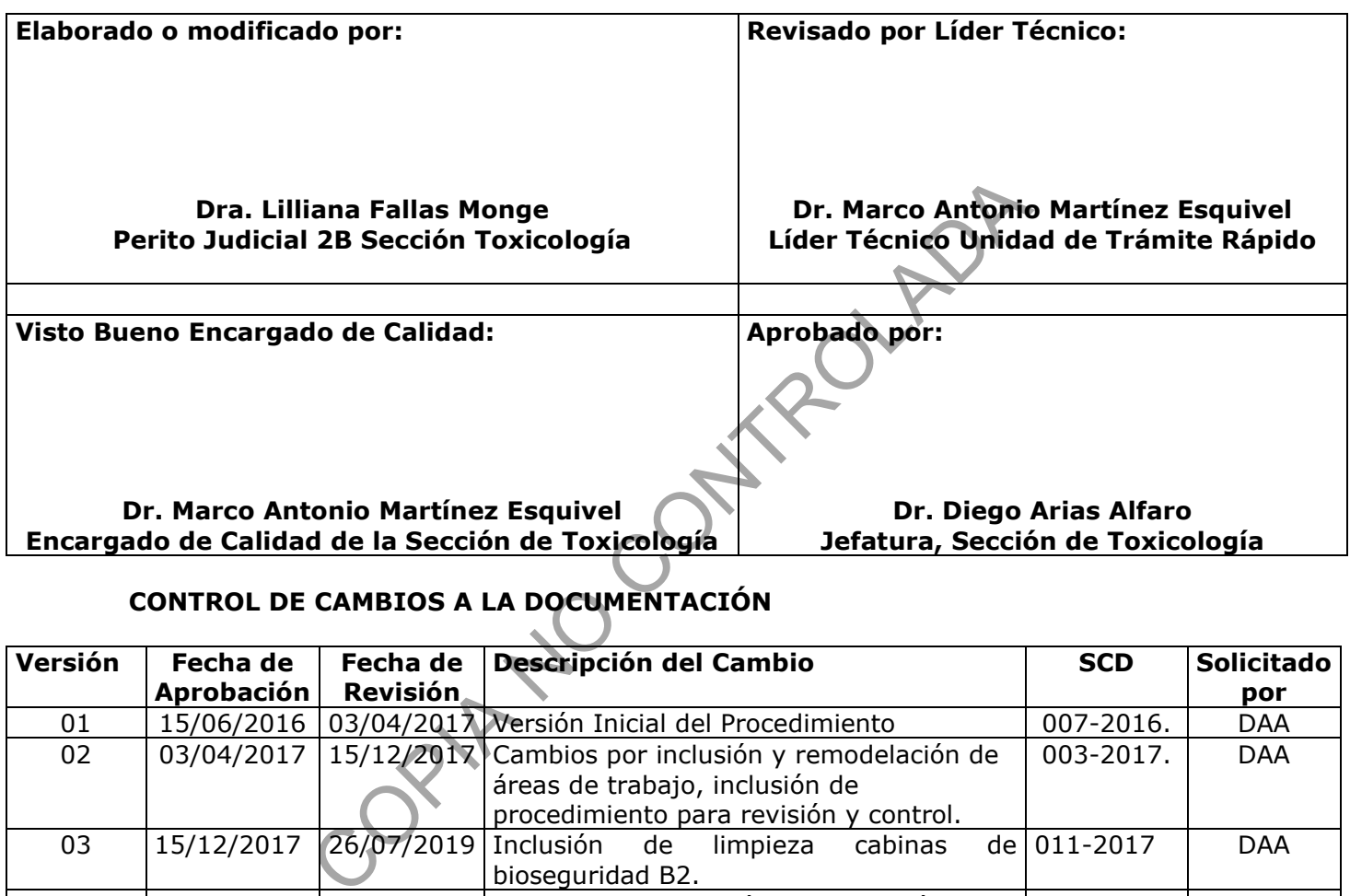

# **CONTROL DE CAMBIOS A LA DOCUMENTACIÓN**

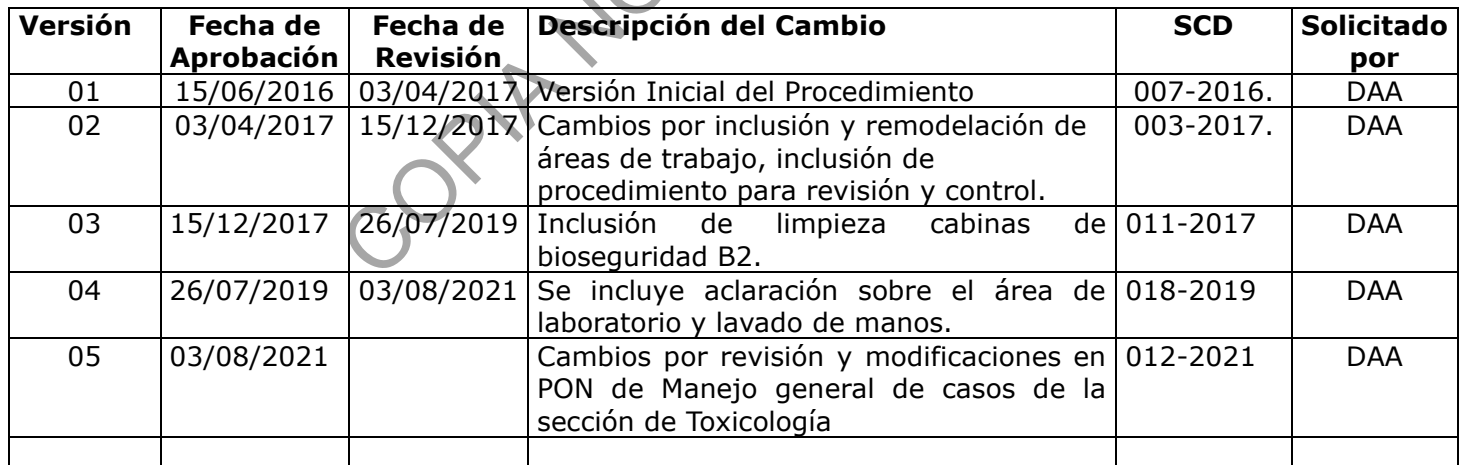

#### **ESTE PROCEDIMIENTO ES UN DOCUMENTO CONFIDENCIAL PARA USO INTERNO DEL DEPARTAMENTO DE CIENCIAS FORENSES SE PROHÍBE CUALQUIER REPRODUCCIÓN QUE NO SEA PARA ESTE FIN**

**La versión oficial digital es la que se mantiene en la ubicación que la Unidad de Gestión de Calidad defina. La versión oficial impresa es la que se encuentra en la Unidad de Gestión de Calidad. Cualquier otro documento impreso o digital será considerado como copia no controlada** 

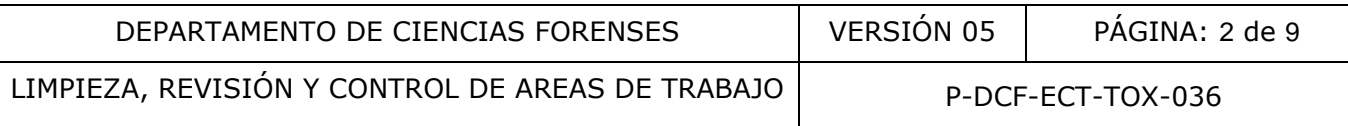

#### **1 Objetivo:**

El objetivo de este PON es establecer los requerimientos mínimos de limpieza y mantenimiento de las diferentes áreas de trabajo en la Sección de Toxicología del DCF, con el fin de evitar tanto la contaminación ya sea directa o cruzada de los indicios, así como evitar la contaminación del personal con elementos que pudieran resultar nocivos para la salud.

Este procedimiento también establece las áreas de trabajo que requieren control y/o restricción de acceso, el equipo de protección personal que debe utilizarse según áreas y las revisiones necesarias al finalizar labores diarias.

#### **2 Alcance:**

Este PON es aplicado para todas las labores de limpieza, mantenimiento, control y revisión de las diferentes áreas de trabajo de la Sección de Toxicología del DCF. Entendiéndose por áreas de trabajo, los espacios comunes de apoyo (pasillos, oficinas o cubículos, comedores, etc), así como los lugares donde se realiza manipulación, análisis o custodia de indicios en la Sección. El método de limpieza y el nivel de acceso de personal variará según las áreas de la Sección, tipos de superficie, cantidad, características de la suciedad presente, labores realizadas, entre otros aspectos. cado para todas las labores de limpieza, mantenimiento, cas de trabajo de la Sección de Toxicología del DGF. Enterpacios comunes de apoyo (pasillos, oficinas o cubiculos, donde se realiza manipulación, análisis o custodia

Este procedimiento es de acatamiento obligatorio para la limpieza, mantenimiento, control y revisión de las diferentes áreas de trabajo de la Sección de Toxicología por parte de sus funcionarios y/o personal contratado para la limpieza.

#### **3 Referencias**:

- **3.1**Caja Costarricense de Seguro Social. Departamento de Saneamiento Básico y Ambiental Institucional. Guía Institucional para el uso de Antisépticos y Desinfectantes. 2001.
- **3.2**Caja Costarricense de Seguro Social. Dirección de Desarrollo de Servicios de Salud. Área de Regulación y Sistematización Laboratorios Clínicos. Manual de Bioseguridad. 2012.

### **4 Equipos y Materiales:**

Basurero plástico de material plástico rígido (polietileno o polipropileno), impermeable y resistente a la perforación, golpes o caídas, provistos preferiblemente de un sistema que impida extraer los objetos desechados, preferiblemente de color rojo e identificados con una etiqueta visible con la palabra "punzocortantes" acompañada del símbolo de biopeligrosidad.

Bitácora de Ingreso a Secciones

Bitácora de Ingreso a Bodegas

Bolsa de polietileno para autoclavar de alta densidad Fisherbrand, tamaño 8,5" x 11", o similar, para el descarte de material bioinfeccioso, excepto punzocortantes y vidrio.

Bolsas de plástico para basurero.

Botella plástica ámbar con capacidad de 1000 mL y con tapa de rosca o atomizador.

Cubeta plástica o metálica

Escoba

Escobillón para lavado de cristalería (hisopo)

LIMPIEZA, REVISIÓN Y CONTROL DE AREAS DE TRABAJO | P-DCF-ECT-TOX-036

Escobillón corriente o cepillo (hisopo)

Etiquetas adhesivas para preparación de reactivos

Exprimidor para trapeador, de metal o plástico

Formulario Informe revisión de área de trabajo y de Sección al final de las labores

Guantes de látex desechables

Guantes de hule

Palilla recolectora

Papel toalla desechable

Pizetas plásticas nuevas de 500 mL o similar

Probetas de vidrio o plástica, con capacidad para 10, 100 y 1000 mL, lavadas y secas.

Recipiente plástico de boca ancha (tipo tina) o similar

Trapeador

Trapos de tela tipo mecha o similar

Nota No. 1: Las instrucciones para el lavado de cristalería, material plástico y metálico reutilizable se indican en el PON de Manejo general de casos de la Sección de Toxicología.

Lave la palilla recolectora, la cubeta plástica o metálica para humedecer los trapos, la escoba, el exprimidor para trapeador de metal o plástico y el trapeador con abundante agua del grifo, desinfectante comercial y utilizando un cepillo o escobillón corriente, además utilice guantes de hule. nuevas de 500 mL o similar<br>
bo plástica, con capacidad para 10, 100 y 1000 mL, lavada<br>
o de boca ancha (tipo tina) o similar<br>
co mecha o similar<br>
co mecha o similar<br>
co mecha o similar<br>
co mecha o similar<br>
co mecha o simil

Nota No. 2: Idealmente se debe tener equipo dedicado a la limpieza de áreas comunes, separado del equipo utilizado para las otras áreas.

# **5 Reactivos y Materiales de Referencia:**

# Agua desionizada

Agua jabonosa (ver Anexo No.1)

Cloro concentrado, grado comercial

Desinfectante comercial de bajo nivel tipo Tronex o similar

Etanol al 70% o 90% (alcohol comercial)

Jabón alcalino comercial

Jabón Dextrán. Alconox o BBD para lavado de cristalería o similar

Disolución de cloro al 0,5% (ver Anexo No.1)

# **6 Condiciones Ambientales:**

**N/A**

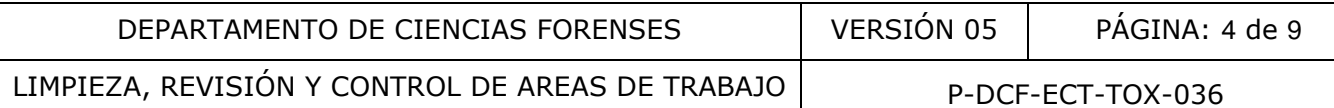

## **7 Procedimiento:**

**7.1**Identifique de acuerdo con la Tabla No. 1 el tipo de área de trabajo.

### **Tabla No. 1 Áreas de trabajo según nivel de Riesgo Biológico**

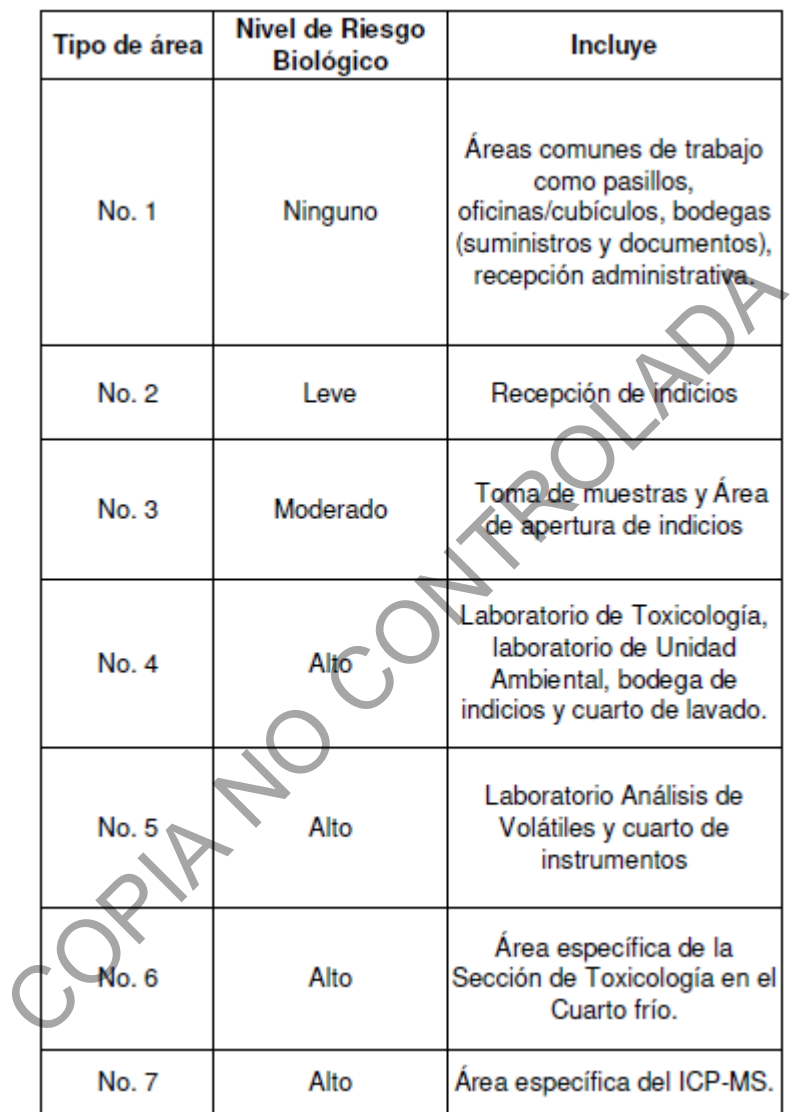

NOTA No. 3: El área de laboratorio incluye el área externa de la bodega de indicios (donde se realizan traslados y apertura de indicios), el laboratorio de Toxicología y el Laboratorio de contaminación ambiental. El espacio donde se encuentra el perchero para las gabachas, se considera una zona de ingreso al área de laboratorio.

NOTA No. 4: En caso de ocurrir en alguna de las áreas un derrame de una sustancia química o algún contacto de reactivos con los ojos, ropa o piel proceda según el Manual de Seguridad y Salud Ocupacional del Departamento de Ciencias Forenses.

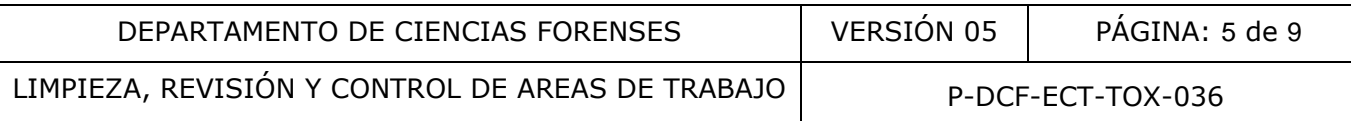

#### **7.2Actividades de limpieza y mantenimiento realizadas por personal de la empresa encargada de limpieza de la Institución:**

Nota No.5: Para todos los casos en que utiliza trapos para limpiar, luego de usarlos lave manualmente con agua de grifo y disolución jabonosa, utilizando guantes de hule, en las pilas del cuarto de pilas del edificio.

#### **7.2.1 Pisos de la Sección de Toxicología:**

- Limpie como mínimo tres veces por semana los pisos de las áreas de trabajo, de la siguiente forma:
- Barra utilizando una escoba y recolecte lo barrido con la palilla recolectora, descarte lo barrido en un basurero con bolsa plástica negra.
- Prepare una disolución de agua jabonosa o de desinfectante comercial, coloque un trapo limpio en el trapeador, humedezca, exprima en el exprimidor para trapeador y proceda a limpiar los pisos de todas áreas excepto el Cuarto de Volátiles. En esta última área limpie utilizando un trapeador con trapo de tela humedecido solamente con agua de grifo (no utilice ningún tipo de desinfectante ni cera). na disolución de agua jabonosa o de desinfectante comercial trapeador, humedezca, exprima en el exprimidor para trajos de todas áreas excepto el Cuarto de Volátiles. En este un trapeador con trapo de tela humedecido solame

Nota No. 6: Recuerde que durante la limpieza de áreas tales como bodegas de indicios y documentación, el personal que realiza la limpieza deberá ser custodiado.

### **7.2.2 Paredes y ventanas de la Sección de Toxicología:**

- Se recomienda hacer un lavado de ventanas y paredes al menos cada tres meses o cuando la mugre y suciedad sean muy evidentes (paredes negras, etc.).
- Prepare una disolución de agua jabonosa en una cubeta y utilice un trapo humedecido con agua jabonosa para lavar la pared o ventana, preferiblemente de arriba hacia abajo.
- Enjuague la pared o ventana lavando con un trapo humedecido solamente con agua de grifo.

# **7.2.3 Área No.1 (Áreas comunes de trabajo sin riesgo biológico):**

• Limpie manualmente como mínimo una vez por semana las superficies de estas áreas que no hayan estado en contacto con ningún tipo de indicio, utilice un trapo de tela humedecido con disolución de agua jabonosa y/o desinfectante y/o abrillantador.

# **7.2.4 Área No. 2 (Recepción de indicios):**

• Limpie manualmente y a diario los mostradores de las áreas de recepción, utilice un trapo de tela humedecido con desinfectante comercial.

### **7.2.5 Área No. 3 (Área de Toma muestras y apertura de indicios):**

• Limpie manualmente y a diario la mesa de trabajo utilice un trapo de tela humedecido con disolución de cloro al 0,5%.

### **7.2.6 Área No. 4 (Área de Laboratorio Toxicología y Unidad Ambiental forense):**

• Limpie manualmente como mínimo una vez por semana las mesas de trabajo, utilice un trapo de tela humedecido con disolución de cloro al 0,5%. Coordine previamente con el (los) encargado(s) de área.

### **7.2.7 Área No. 5 (área de Toxicología en cuarto de instrumentos y volátiles)**:

• En estas áreas sólo se debe limpiar pisos y ventanas, como se indica los puntos 7.2.1 y 7.2.2.

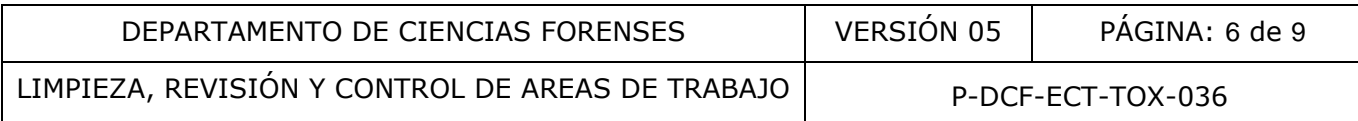

## **7.2.8 Área No. 6 (Área de la Sección de Toxicología en el Cuarto Frío):**

• Limpie manualmente cada vez que se realiza una destrucción de indicios según Manual de Seguridad y Salud Ocupacional del Departamento de Ciencias Forenses.

### **7.2.9 Área No. 7 (específica donde se ubica el ICP-MS):**

• Limpie manualmente como mínimo una vez por semana las mesas de trabajo, previa coordinación con el encargado, utilice papel toalla desechable con agua desionizada.

#### **7.3Actividades de limpieza y mantenimiento realizadas por funcionarios de la Sección de Toxicología:**

• Consulte siempre antes de realizar una actividad de limpieza si se está realizando algún análisis que pueda ser afectado, si no hay análisis que se afecte prosiga según el área.

Nota No.7: Para todos los casos en que utiliza papel toalla desechable para limpiar, luego de usarlo descarte en un basurero de bioinfecciosos con bolsa plástica de color rojo.

### **7.3.1 Limpieza de derrames de material biológico (Todas las áreas):**

- En caso de ocurrir en alguna de las áreas un derrame de material biológico proceda según el Manual de Seguridad y Salud Ocupacional del Departamento de Ciencias Forenses.
- Informe cualquier accidente donde se presuma contacto con material bio-infeccioso al Jefe de Sección o quién este encargado del laboratorio en ese momento para que se le indique el procedimiento a seguir. iempre antes de realizar una actividad de limpieza si se e:<br>e pueda ser afectado, si no hay análisis que se afecte pros<br>todos los casos en que utiliza papel toalla desechable pa<br>n un basurero de bioinfecciosos con bolsa pl

# **7.3.2 Área No. 2 (Áreas de Recepción de indicios):**

• Limpie el área de trabajo al menos una vez a día con etanol 70-90% o cloro 0,5% utilice papel toalla desechable.

### **7.3.3 Área No. 3 (Área de Toma muestras y apertura de indicios):**

- Limpie a diario manualmente al iniciar y finalizar la jornada las mesas de trabajo, utilice papel toalla desechable con etanol 70-90% o cloro 0,5%.
- Para el área de toma muestras refiérase al "Procedimiento para la toma de muestras biológicas en pacientes".

# **7.3.4 Área No. 4 (Áreas de trabajo de Laboratorio y bodega de indicios):**

- Limpie manualmente, al menos una vez a la semana las mesas de trabajo, cámaras de flujo laminar y cámaras de extracción de gases, utilice papel toalla desechable y limpie primero con disolución de cloro al 0,5%, posteriormente con agua y por último con alcohol de 70-90% (utilice guantes desechables).
- Para las cabinas de Bioseguridad B2, limpie diariamente antes y después de utilizarlas, utilice papel toalla desechable y limpie sólo con alcohol de 70-90%. Si utiliza papel kraft en el área de trabajo, descarte al finalizar la jornada laboral y deje el área libre.
- En caso de que un procedimiento de operación normado indique de manera específica como realizar la limpieza de este tipo de áreas aplique lo indicado en el mismo.

### **7.3.5 Área No. 5 (Sólo Cuarto de Volátiles):**

• Limpie manualmente, cada vez que se vayan a utilizar las mesas de trabajo con una disolución de cloro al 0,5%, utilice papel toalla desechable. No utilice ningún tipo de alcohol, cera o desinfectante).

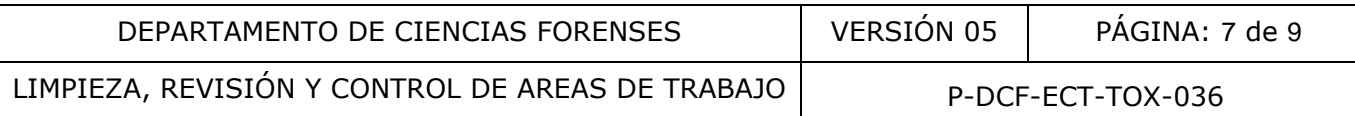

Nota No 8. En situaciones particulares como la pandemia por COVID-19, la jefatura o encargado de seguridad y salud ocupacional pueden girar directrices especiales con respecto a la frecuencia de limpieza de las áreas, lavado o desinfección de manos y habilitación de otras áreas para el consumo de alimentos por limitaciones de aforo en el comedor.

#### **7.4Actividades de control de las áreas de trabajo:**

La Sección de Toxicología es de acceso controlado, cualquier persona que no sea funcionaria de la Sección debe registrarse en la Bitácora de Ingreso a Secciones. Se excluyen las áreas de recepción tanto administrativa como de indicios, ya que por su naturaleza son áreas de atención al público.

Algunas áreas de trabajo son de acceso restringido, sólo tienen acceso ciertos funcionarios mediante llave, aplica para laboratorio de análisis de volátiles y área del ICP-MS.

Otras son áreas de acceso restringido y controlado, estas tienen sistema de seguridad de tarjeta electrónica con clave personal y/o llave y bitácora de ingreso, como el caso de las bodegas de indicios y de documentación.

Si bien el cuarto de instrumentos de la Sección de Toxicología se encuentra en el mismo aposento que el cuarto de instrumentos de la Sección de Química, las áreas de trabajo se encuentran claramente divididas y sólo se permite el acceso del personal al área que corresponde a su sección.

Es responsabilidad de todos los funcionarios de la Sección velar por el cumplimiento de estos controles.

# **7.5Actividades de revisión de las áreas de trabajo:**

Revise las áreas de trabajo al finalizar las labores del día, registre cualquier anomalía encontrada durante la revisión en el Formulario Informe mensual de Revisión de áreas de trabajo y de Sección al final de las labores; también deberá comunicarla verbalmente al jefe de sección al día hábil siguiente en el momento de llegar a laborar. e trabajo son de acceso restringido, sólo tienen acceso<br>plica para laboratorio de análisis de volátiles y área del ICF<br>le acceso restringido y controlado, estas tienen sistema de<br>ave personal y/o llave y bitácora de ingres

Nota No 9. Es responsabilidad en primera instancia del perito encargado del turno vespertino realizar la revisión, si el perito no se encuentre al final de las labores será responsabilidad del personal técnico que se encuentra laborando.

### **8 Criterios de Aceptación o Rechazo de Resultados:**

N/A

# **9 Cálculos y evaluación de la incertidumbre:**

N/A

### **10 Reporte de Análisis y Resultados:**

N/A

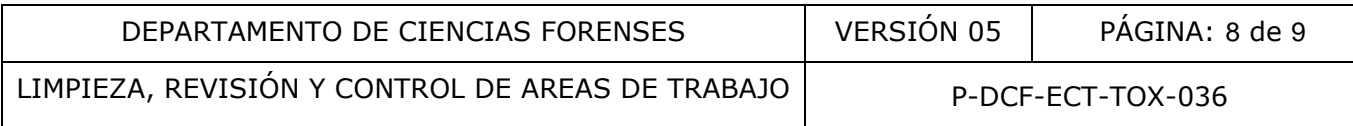

#### **11 Medidas de Seguridad y Salud Ocupacional:**

- Utilice gabacha, guantes desechables y lentes de seguridad cuando manipule directamente muestras y reactivos (por ejemplo, destapar un tubo de sangre), no se consideran muestras como tal los extractos generados ni los viales para analizar.
- En los casos donde se transite por el área de laboratorio, sin manipular indicios o reactivos químicos, es aceptable usar sólo gabacha.
- Al finalizar las labores de limpieza se deben lavar las manos como se indica en el Manual de Seguridad y Salud ocupacional del Departamento de Ciencias Forenses.
- Con respecto al equipo de protección personal necesario en las áreas de toma de muestras, debe referirse al Procedimiento específico de Toma muestra.
- Otras medidas para el traslado de indicios y uso de disolventes se indican en el PON de Manejo general de casos de la Sección de Toxicología forense.

#### **12 Simbología:**

- DCF : Departamento de Ciencias Forenses.
- N/A : No aplica.
- PON : Procedimiento de Operación Normado.
- SCD : Solicitud de cambio documental.
- ICP-MS: Espectrometría de masas con plasma acoplado inductivamente. Santa Forenses.<br>
de Operación Normado.<br>
nbio documental.<br>
e masas con plasma acoplado inductiv

#### **13 Terminología:**

N/A

### **14 Anexos**

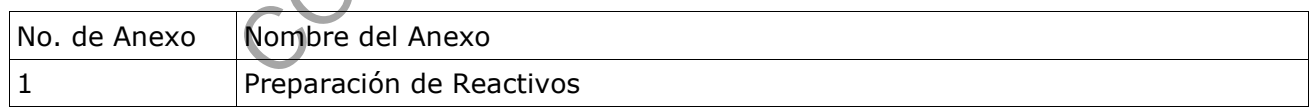

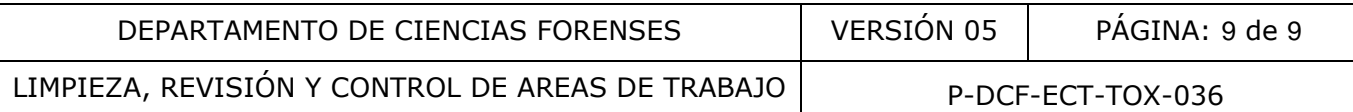

#### **ANEXO No. 1**

#### **Agua jabonosa:**

Agregue agua de grifo a una cubeta de plástico o metal, luego agregue aproximadamente media taza de jabón alcalino comercial y agite manualmente. Prepare cada vez que se utiliza.

#### **Disolución de cloro al 0,5%:**

1. Verifique en la etiqueta de la disolución de cloro concentrada que se adquiere comercialmente la concentración de esta.

2. Determine el volumen que necesita de la disolución de cloro concentrada para preparar el volumen requerido de la disolución de cloro al 0,5%, utilizando la siguiente formula:

$$
(Cd) \times (Vd) = (Cc) \times (V)
$$

despejando se obtiene:  $(V) = (Cd) \times (Vd)$ 

donde:

(CD): Concentración deseada, 0,5%.

(Vd): Volumen requerido de la disolución de la concentración deseada a preparar.

(Cc): Concentración conocida de la disolución de cloro concentrada que se adquiere comercialmente

(V)= Volumen en mililitros de la disolución de cloro concentrada que se adquiere comercialmente de concentración conocida.

3. Utilizando una probeta adecuada al volumen a medir, adicione el volumen de la disolución de cloro concentrada adquirida comercialmente(V) al recipiente que va a contener la disolución de cloro al 0,5% (ejemplo: el recipiente puede ser una pizeta de 500mL, Vd= 500 mL). lo de la disolución de cloro al 0,5%, utilizando la siguiente<br>  $(Cd) \times (Vd) = (Cc) \times (V)$ <br>
despejando se obtiene:  $(V) = (Cd) \times (Vd)$ <br>
centración deseada, 0,5%.<br>
men requerido de la disolución de la concentración deseada<br>
centración

4. Utilizando una probeta adecuada al volumen a medir, adicione el volumen de agua destilada o desionizada necesario para completar el volumen de la disolución de cloro al 0,5% deseado.

5. Agite suavemente por inversión manual. Identifique el recipiente que va a contener la disolución preparada como "Disolución de cloro al 0,5%" y rotule con la fecha de preparación e iniciales de quién la prepara.

6. Almacene a temperatura ambiente. Esta disolución es estable al menos por 1 mes.

Ejemplo: en el siguiente cuadro se presentan ejemplos de algunos volúmenes y concentraciones utilizadas en la preparación de una disolución de cloro al 0,5%:

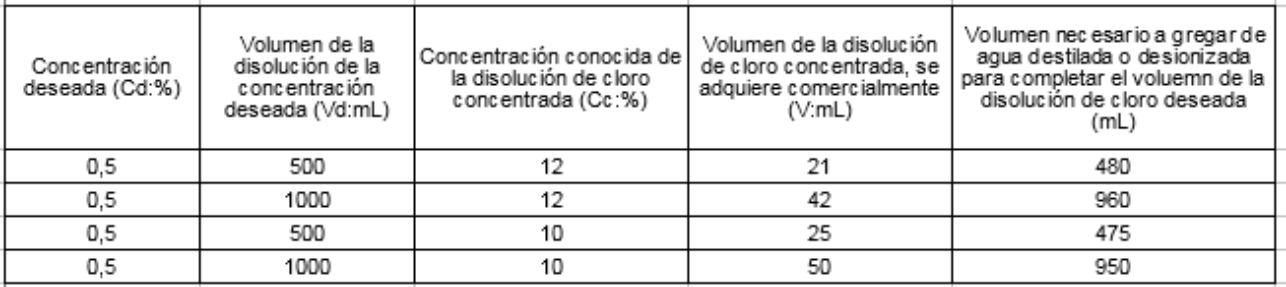